Professor Vishwanathan Iyer's

## **HERAMB COACHING CLASSES**

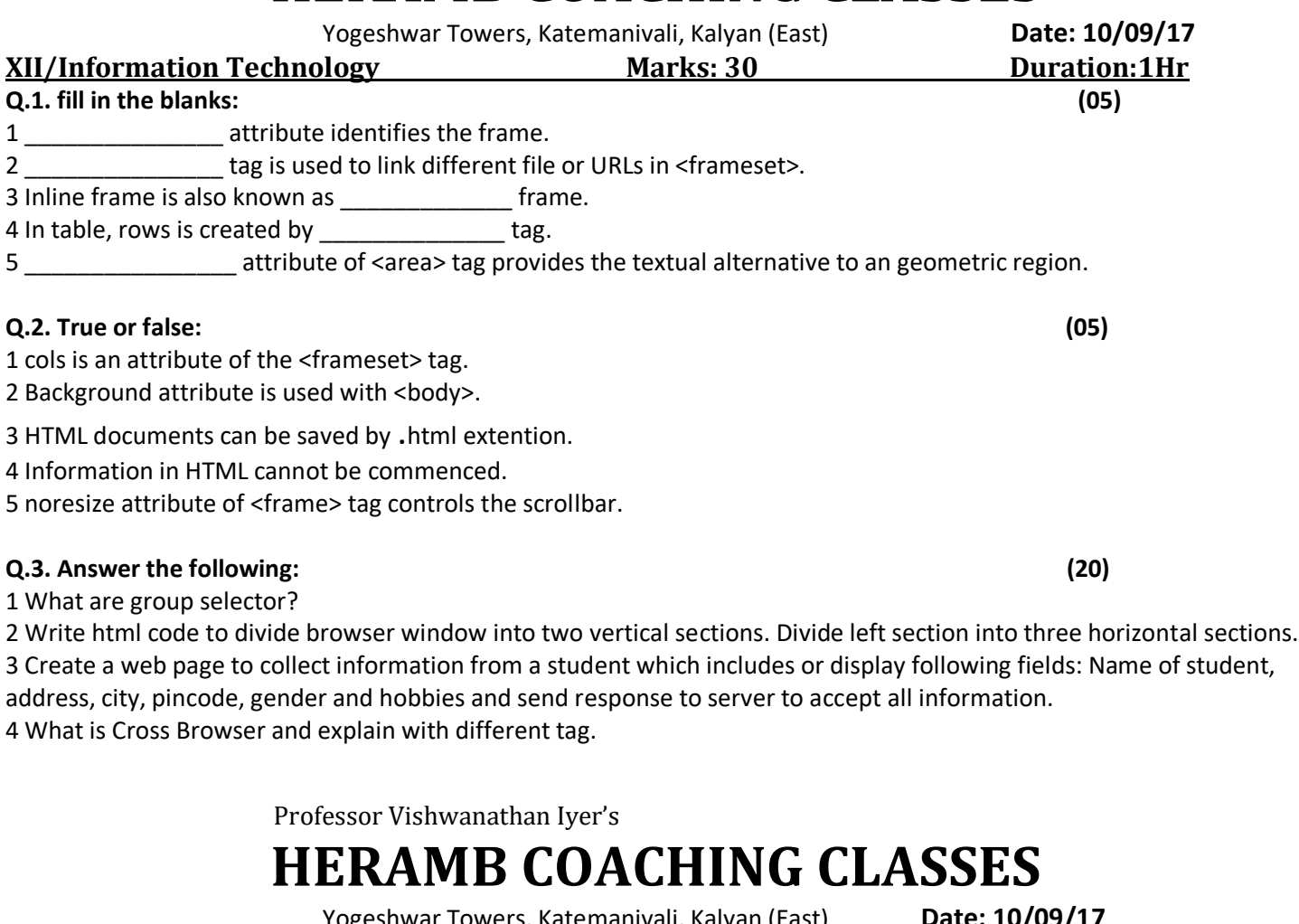

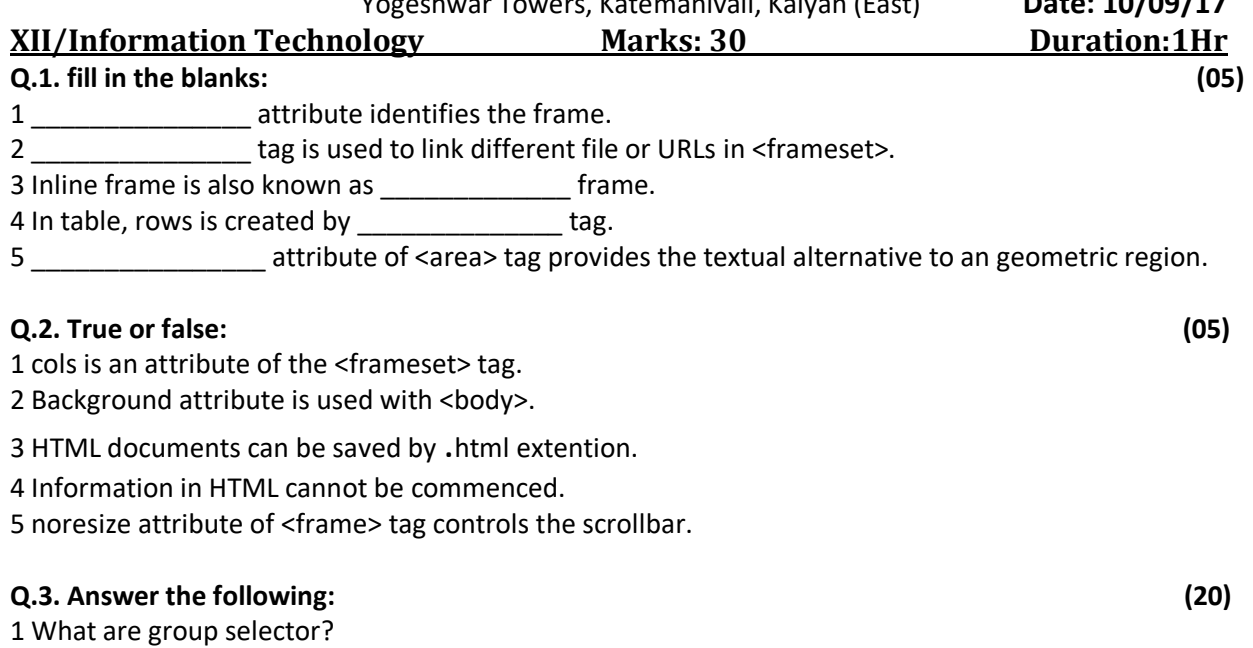

2 Write html code to divide browser window into two vertical sections. Divide left section into three horizontal sections. 3 Create a web page to collect information from a student which includes or display following fields: Name of student, address, city, pincode, gender and hobbies and send response to server to accept all information. 4 What is Cross Browser and explain with different tag.